## **Die graphischen Methoden der Bewegungslehre (Kinematik). II. Teil**

Autor(en): **Brandenberger, H.**

Objekttyp: **Article**

Zeitschrift: **Helvetica Physica Acta**

Band (Jahr): **3 (1930)**

Heft II

PDF erstellt am: **22.07.2024**

Persistenter Link: <https://doi.org/10.5169/seals-109800>

#### **Nutzungsbedingungen**

Die ETH-Bibliothek ist Anbieterin der digitalisierten Zeitschriften. Sie besitzt keine Urheberrechte an den Inhalten der Zeitschriften. Die Rechte liegen in der Regel bei den Herausgebern. Die auf der Plattform e-periodica veröffentlichten Dokumente stehen für nicht-kommerzielle Zwecke in Lehre und Forschung sowie für die private Nutzung frei zur Verfügung. Einzelne Dateien oder Ausdrucke aus diesem Angebot können zusammen mit diesen Nutzungsbedingungen und den korrekten Herkunftsbezeichnungen weitergegeben werden.

Das Veröffentlichen von Bildern in Print- und Online-Publikationen ist nur mit vorheriger Genehmigung der Rechteinhaber erlaubt. Die systematische Speicherung von Teilen des elektronischen Angebots auf anderen Servern bedarf ebenfalls des schriftlichen Einverständnisses der Rechteinhaber.

#### **Haftungsausschluss**

Alle Angaben erfolgen ohne Gewähr für Vollständigkeit oder Richtigkeit. Es wird keine Haftung übernommen für Schäden durch die Verwendung von Informationen aus diesem Online-Angebot oder durch das Fehlen von Informationen. Dies gilt auch für Inhalte Dritter, die über dieses Angebot zugänglich sind.

Ein Dienst der ETH-Bibliothek ETH Zürich, Rämistrasse 101, 8092 Zürich, Schweiz, www.library.ethz.ch

## **http://www.e-periodica.ch**

# Die graphischen Methoden der Bewegungslehre (Kinematik)

von Dr. Ing. H. Brandenberger, Zürich.

(21. 1. 30.)

#### II. TEIL.

#### Die höheren Beschleunigungen.

## a) Die vektoriellen Beziehungen zwischen den Beschleunigungen und den Krümmungen der Bahn eines eben bewegten Punktes.

Die Differentialrechnung nimmt an, dass die Differentiale der unabhängig Variabeln  $(dt)$  einander gleich und konstant sind, während die Differentiale der abhängig Variabeln  $(ds_1,$  $ds_2 = ds_1 + d^2s$ ) in den aufeinanderfolgenden gleichen Zeitelesich voneinander unterscheiden. In den nachfolgenden Ableitungen wird von dieser Eigenschaft in weitgehendem Masse Gebrauch gemacht.

Wir definieren die Bahnnormale in den einzelnen Lagen eines bewegten Punktes als die Senkrechte auf das vorangehende element, so dass man aus den Lagen A,  $A_1, A_2, \ldots$  der Bahn des Punktes, Fig. 8, die Lagen  $A', A_1', A_2', \ldots$  als Punkte der ersten Evolute der Kurve, daraus die Punkte  $A''$ ,  $A_1''$ ,  $A_2''$ , ... der zweiten Evolute usw. bestimmen kann. Stets bestimmen n Lagen eines Punktes,  $n-1$  Lagen auf der ersten Evolute,  $n-2$ Lagen auf der zweiten Evolute usw. Wir bezeichnen die in den gleichen aufeinander folgenden Zeitelementen zurückgelegten Wegen des Punktes A der Reihe nach mit  $ds_1, ds_2, ds_3, \ldots$ , die des Punktes A' mit  $ds_1$ ',  $ds_2$ ',  $ds_3$ ', ...., die des Punktes A'' mit  $ds_1''$ ,  $ds_2''$ , ..., usw. Ferner bezeichnen wir die von den Bahnnormalen in den gleichen aufeinander folgenden Zeitelementen dt zurückgelegten Winkeln mit  $d\varphi_1, d\varphi_2, d\varphi_3, \ldots$  und die Krümmungsradien der Kurve bezw. der ihrer Evoluten der Reihe nach mit  $r_1, r_2, r_3, \ldots$ .

Die Bewegung des Punktes  $A$  nach  $A_1$  (ds<sub>1</sub>) kann als eine Drehung der Bahnnormalen  $A' A = r_1$  um den Winkel  $d\varphi_1$  aufgefasst werden. Dementsprechend ist

$$
ds_1 = r_1 \cdot d\,\varphi_1 \,.
$$

Ebenso kann die Bewegung des Punktes  $A_1$  nach  $A_2$  als eine Drehung der Bahnnormalen  $\overline{A_1}'-\overline{A_1}$  (vektoriell gleich  $r_1+d s_1-\overline{a_1}$  $ds_1$ ') um den Winkel  $d\varphi_2$  angesehen werden. Es ist daher

$$
ds_2 = (r_1 + ds_1 - ds_1)' \cdot d\,\varphi_2 \,.
$$

Ebenso ist

$$
ds_3 = (r_1 + ds_1 + ds_2 - ds_1' - ds_2') \cdot d\varphi_3 \quad \text{usw.}
$$

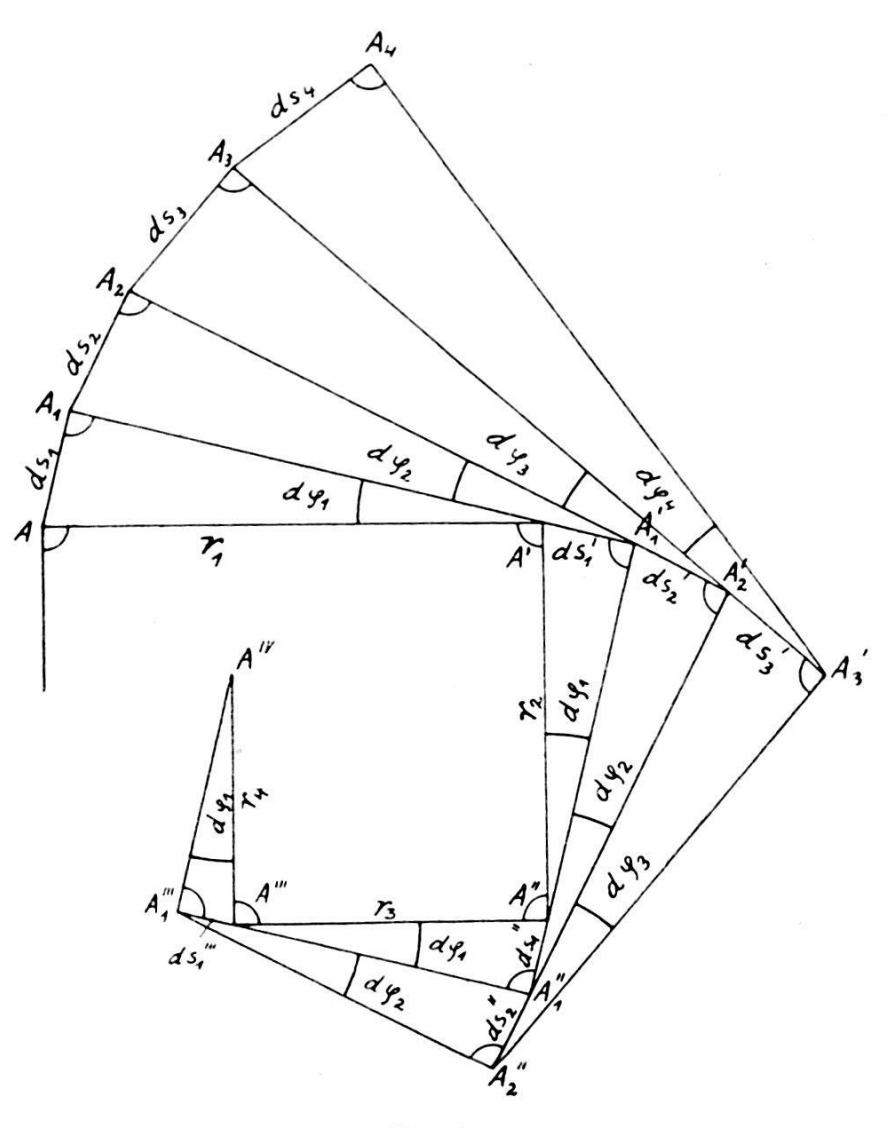

Fig. 8.

Da die Bewegung des Punktes  $A'$  nach  $A_1'$  durch eine Drehung der Strecke  $A'' - A'$  um den Winkel  $d\varphi_1$  erzeugt werden kann, ist

$$
ds_1' = r_2 \cdot d\varphi_1.
$$

Feiner

$$
ds_2' = (r_2 + ds_1' - ds_1'') \cdot d\varphi_2 \quad \text{usw}.
$$

Ebenso ist

$$
ds_1^{\prime\prime} = r_2 \cdot d\varphi_1 \quad \text{usw.}
$$

Setzen wir die einzelnen Werte in den vorhergehenden Gleichungen ein, so erbalten wir:

$$
\frac{ds_1}{d\varphi_1} = r_1
$$
  

$$
\frac{ds_2}{d\varphi_2} = r_1(1 + d\varphi_1) - r_2 \cdot d\varphi_2
$$
  

$$
\frac{ds_3}{d\varphi_3} = r_1(1 + d\varphi_1 + d\varphi_2 + d\varphi_1 d\varphi_2) - r_2(d\varphi_1 + d\varphi_2 + 2 d\varphi_1 d\varphi_2)
$$
  

$$
+ r_3 d\varphi_1 d\varphi_2 \text{ usw.}
$$

Wir definieren die Geschwindigkeit des Punktes A während des ersten Zeitelementes, also beim Zurücklegen des Wegelementes  $ds_1$  durch

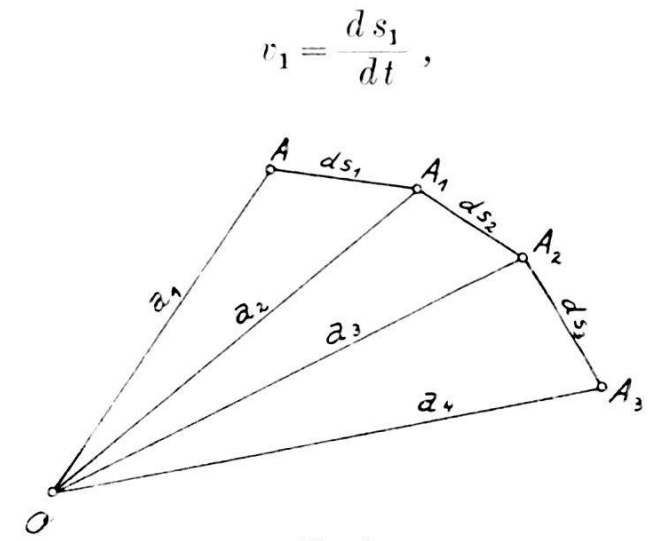

Fig. 9.

die Geschwindigkeit während des zweiten Wegelementes  $ds_2$  durch

$$
r_2 = \frac{ds_2}{dt} ,
$$

ebenso

$$
r_3 = \frac{ds_3}{dt} \text{ usw.}
$$

Ähnlich wie wir den Vektor  $ds_1$  erklären können als Differenz der Vektoren  $a_2 - a_1$ , Fig. 9,  $ds_2 = a_3 - a_2$  usw., und dementsprechend setzen können

$$
v_1 = \frac{a_2 - a_1}{d\,t}\ , \quad v_2 = \frac{a_3 - a_2}{d\,t}\ {\rm usw}\ .
$$

können wir die Änderungsgeschwindigkeit der Geschwindigkeit, das ist die erste Beschleunigung, definieren durch

$$
b_1 = \frac{v_2 - v_1}{dt} = \frac{ds_2 - ds_1}{dt^2}
$$

$$
b_2 = \frac{v_3 - v_2}{dt} = \frac{ds_3 - ds_2}{dt^2}
$$
usw.

Ebenso erhält man die Änderungsgeschwindigkeit der ersten Beschleunigung, das ist die zweite Beschleunigung aus

$$
b_1' = \frac{b_2 - b_1}{dt} = \frac{ds_3 - 2 ds_2 + ds_1}{dt^3}
$$
  

$$
b_2' = \frac{b_3 - b_2}{dt} = \frac{ds_4 - 2 ds_3 + ds_2}{dt^3}
$$
usw.

Die dritte Beschleunigung ist:

$$
b_1^{\prime\prime} = \frac{b_2^{\prime} - b_1^{\prime}}{dt} = \frac{ds_4 - 3\ ds_3 + 3\ ds_2 - ds_1}{dt^4}
$$

Wir definieren die Winkelgeschwindigkeit während des ersten Zeitelementes

$$
w_1 = \frac{d\,\varphi_1}{dt}
$$

während des zweiten Zeitelementes

$$
w_2 = \frac{d\,\varphi_2}{dt}
$$

ebenso

$$
w_3 = \frac{d\,\varphi_3}{dt}\,.
$$

Ähnlich wie bei der Beschleunigung eines Punktes erhält man die Änderungsgeschwindigkeit der Winkelgeschwindigkeit, das ist die erste Winkelbeschleunigung aus

$$
\lambda_1 = \frac{w_2 - w_1}{dt} = \frac{d\varphi_2 - d\varphi_1}{dt^2}
$$

$$
\lambda_2 = \frac{w_3 - w_2}{dt} = \frac{d\varphi_3 - d\varphi_2}{dt^2} \text{ usw.}
$$

Ebenso die zweite Winkelbeschleunigung

$$
\lambda_1' = \frac{\lambda_2 - \lambda_1}{dt} = \frac{d\varphi_3 - 2\,d\varphi_2 + d\varphi_1}{dt^3} \text{ usw.}
$$

 $138 -$ 

Unter Berücksichtigung der bisher aufgestellten Gleichungen erhalten wir:

$$
r_1 = \frac{ds_1}{dt} = r_1 \cdot \frac{d\,\varphi_1}{dt} = r_1 \cdot w_1 \,.
$$

Woraus die allgemeine Formel folgt:

$$
v = r_1 \cdot w \dots \tag{1}
$$

Es ergibt sich

$$
b_1 = \frac{ds_2 - ds_1}{dt^2} = \frac{r_1(1 + d\varphi_1) \cdot d\varphi_2}{dt^2} - \frac{r_2 \cdot d\varphi_1 d\varphi_2}{dt^2} - \frac{r_1 d\varphi_1}{dt^2}
$$
  
=  $r_1 \frac{d\varphi_2 - d\varphi_1}{dt^2} + r_1 \frac{d\varphi_1 \cdot d\varphi_2}{dt^2} - r_2 \frac{d\varphi_1 d\varphi_2}{dt^2} = r_1 \lambda_1$   
+  $r_1 w_1 w_2 - r_2 w_1 w_2$ .

Setzen wir für  $\lambda_1 = \lambda$  und für  $w_1 = w_2 = w$ , was zulässig ist, da jetzt nicht mehr die Differenzen der Winkelgeschwindigkeiten berücksichtigt werden müssen, so ist allgemein:

$$
b = r_1 \lambda + r_1 w^2 - r_2 w^2 \dots \tag{2}
$$

Ebenso erhält man

$$
b_{1}' = \frac{ds_{3} - 2 ds_{2} + ds_{1}}{dt^{3}} = r_{1} \frac{1 + d q_{1} + d q_{2} + d q_{1} d q_{2}}{dt^{3}} \cdot d q_{3}
$$
  
\n
$$
- r_{2} \frac{d q_{1} + d q_{2} + 2 d q_{1} d q_{2}}{dt^{3}} \cdot d q_{3} + r_{3} \frac{d q_{1} d q_{2} d q_{3}}{dt^{3}}
$$
  
\n
$$
- r_{1} \cdot \frac{2 (1 + d q_{1}) d q_{2}}{dt^{3}} + 2 r_{2} \frac{d q_{1} d q_{2}}{dt^{3}} + r_{1} \frac{d q_{1}}{dt^{3}}
$$
  
\n
$$
= r_{1} \cdot \frac{d q_{3} - 2 d q_{2} + d q_{1}}{dt^{3}} + r_{1} \frac{d q_{1} d q_{3} - 2 d q_{1} d q_{2} + d q_{2} d q_{3}}{dt^{3}}
$$
  
\n
$$
+ r_{1} \frac{d q_{1} d q_{2} d q_{3}}{dt^{3}} - r_{2} \frac{d q_{1} d q_{2} - 2 d q_{1} d q_{2} - d q_{2} d q_{3}}{dt^{3}}
$$
  
\n
$$
- r_{2} \frac{2 d q_{1} d q_{2} d q_{3}}{dt^{3}} + r_{3} \frac{d q_{1} d q_{2} d q_{3}}{dt^{3}} = r_{1} \lambda_{1}'
$$
  
\n
$$
+ r_{1} \left( \frac{d q_{1}}{dt} \cdot \frac{d q_{3} - d q_{2}}{dt^{2}} + \frac{d q_{3} - d q_{1}}{dt^{2}} \cdot \frac{d q_{2}}{dt} \right) + r_{1} u_{1} u_{2} u_{3}
$$
  
\n
$$
- r_{2} \left( \frac{d q_{1}}{dt} \cdot \frac{d q_{3} - d q_{2}}{dt^{2}} + \frac{d q_{3} - d q_{1}}{dt^{2}} \cdot \frac{d q_{2}}{dt} \right) - 2 r_{1} u_{1} u_{2} u_{3}
$$
  
\n
$$
+ r_{3} \cdot u_{1} u_{2} u_{3}.
$$

Da

$$
\frac{d\,\varphi_3 - d\,\varphi_1}{dt^2} = \frac{d\,\varphi_3 - d\,\varphi_2}{dt^2} + \frac{d\,\varphi_2 - d\,\varphi_1}{dt^2} = \lambda_2 + \lambda_1\,,
$$

so ist

$$
b_1' = r_1 \lambda_1' + r_1 w_1 \lambda_1 + r_1 w_2 (\lambda_1 + \lambda_2) + r_1 w_1 w_2 w_3 - r_2 w_1 \lambda_2 - r_2 w_2 (\lambda_1 + \lambda_2) - 2 r_2 w_1 w_2 w_3 + r_3 w_1 w_2 w_3.
$$

Aus den gleichen Gründen wie bei der Gleichung (2) kann allgemein gesetzt werden:

$$
b' = r_1 \lambda' + 3 w \lambda (r_1 - r_2) + w^3 (r_1 - 2 r_2 + r_3) \ldots \qquad (3)
$$

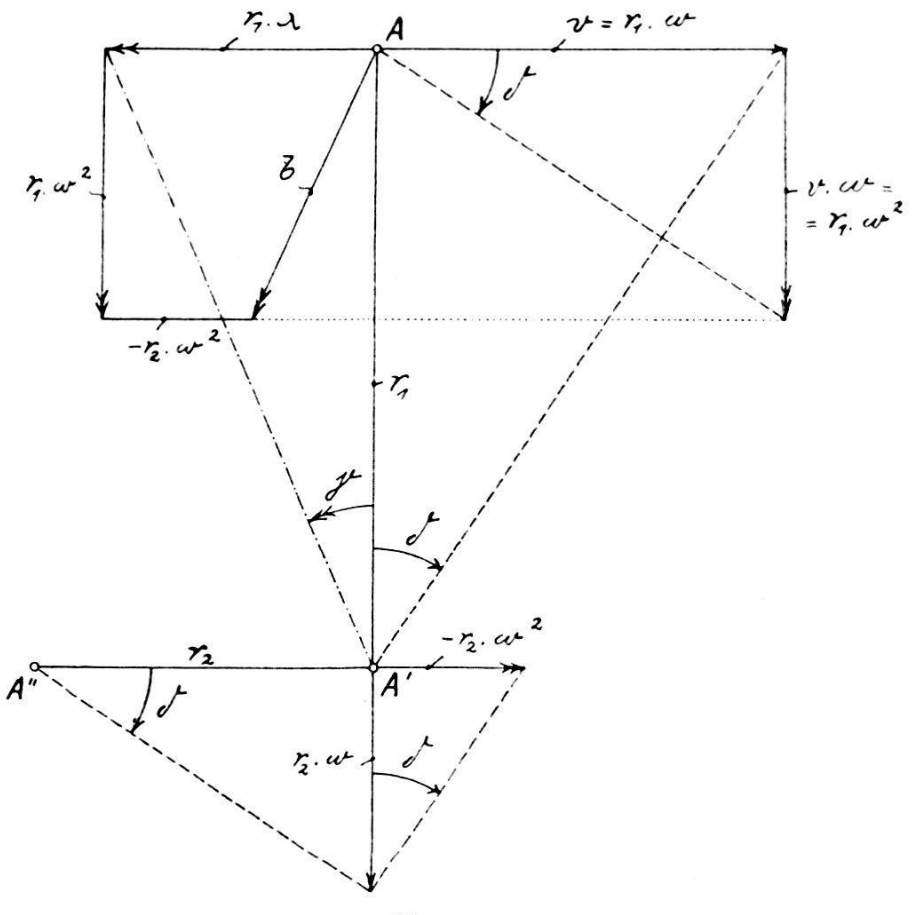

Fig. 10.

Kennt man von einem bewegten Punkte den Krümmungsradius der Bahn eines Punktes bzw. die ihrer Evoluten  $(r_1, r_2, r_3, \ldots)$ , ferner die Winkelgeschwindigkeit  $w = \text{tg } \delta$  und die Winkelbeschleunigungen  $\lambda = \text{tg } \gamma$ ,  $\lambda' = \text{tg } \gamma'$ , usw. der Bahntangente, so erhält zunächst die Geschwindigkeit  $v = r_1 w = r_1 \cdot \text{tg } \delta$  als Kathete eines rechtwinkeligen Dreieckes. Die Beschleunigung  $b = r_1 \lambda + r_1 w^2 - r_2 w^2$  ergibt sich als die Vektorsumme dreier Beschleunigungen (siehe Fig. 10). Ebenso kann man die zweite

Beschleunigung b' mit Hilfe der Gleichung (3) graphisch leicht ermitteln.

Die Ausrechnung der höheren Beschleunigungen nach der hier entwickelten Methode ist verhältnismässig umständlich, weshalb ein schneller zum Ziele führendes Verfahren angegeben werden möge:

In Fig. 11 bedeuten wieder  $r_1, r_2, r_3, \ldots$  die Krümmungs-

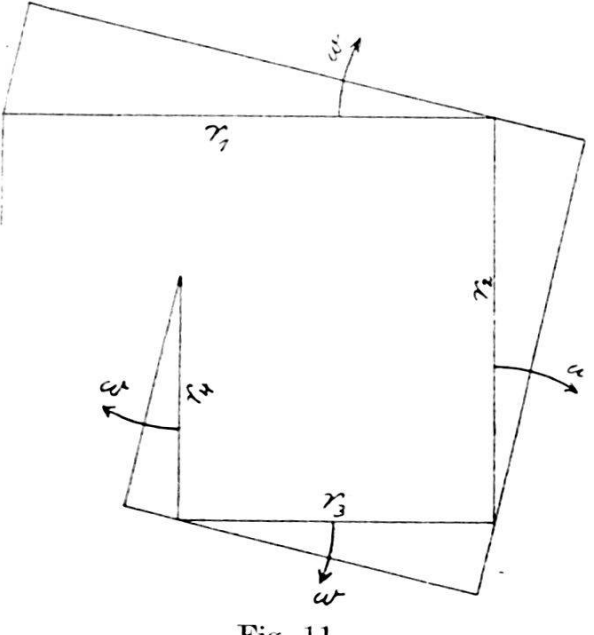

Fig. 11.

radien der Bahn bezw. der Evoluten der Babn de^ Punktes. Es ist

$$
v = r_1 \cdot w \dots
$$
  
\n
$$
b = \frac{dv}{dt} = \frac{d(r_1 \cdot w)}{dt} = \frac{dr_1}{dt} \cdot w + r_1 \cdot \frac{dw}{dt}
$$
 (1)

 $\frac{dr_1}{dt}$  ist die Änderungsgeschwindigkeit des Krümmungsradius  $r_1$ welche sich zusammensetzt (siehe Fig. 12) aus der Geschwindigkeit des Punktes  $A$  und der Geschwindigkeit des Punktes  $A'$ . Es ist

$$
v_A = r_1 \cdot w
$$
  

$$
v_A' = r_2 \cdot w
$$

Da der Geschwindigkeitsvektor  $v_A'$  nicht am Ende des Vektors  $r_1$ sondern an seinem Anfang angesetzt erscheint, ist er mit negativen \ orzeichen einzuführen, so dass

$$
\frac{dr_1}{dt} = r_1 \cdot w - r_2 \cdot w \ .
$$

Unter Berücksichtigung, dass  $\frac{dw}{dt} = \lambda$  ist, ergibt sich

$$
b = r_1 \lambda + r_1 w^2 - r_2 w^2 \dots \tag{2}
$$

Die zweite Beschleunigung b' ist

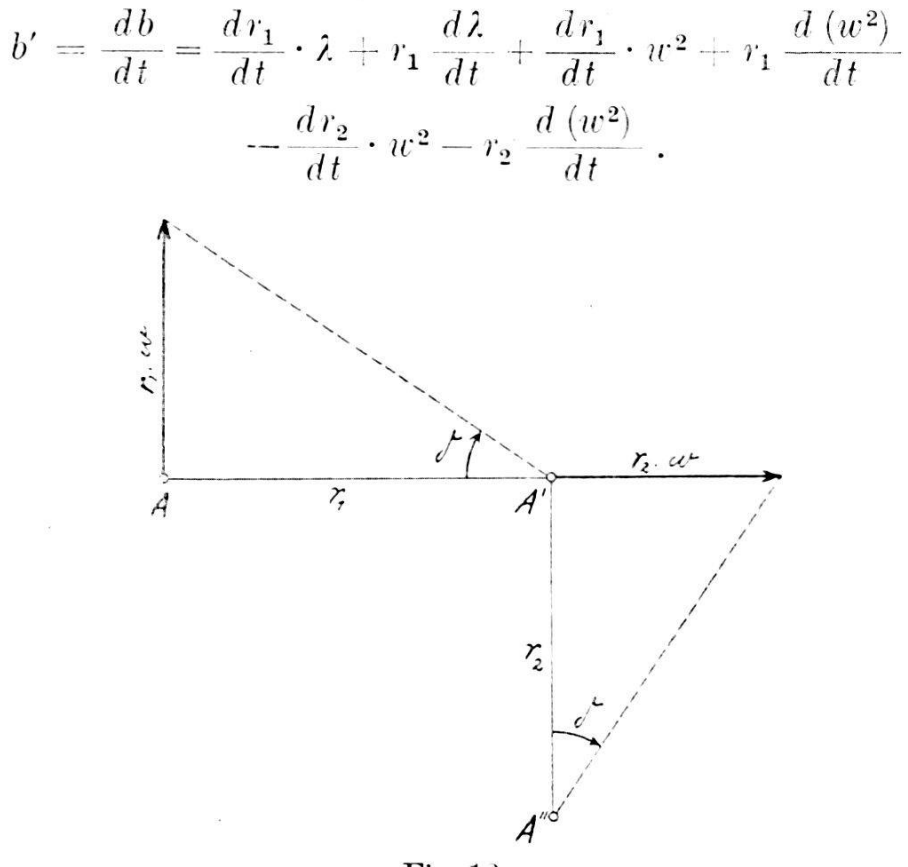

Fig. 12.

Aus den gleichen Gründen wie oben ergibt sich:

$$
\frac{dr_2}{dt} = r_2 \cdot w - r_3 \cdot w \,, \quad \frac{d\lambda}{dt} = \lambda',
$$

womit

$$
b' = (r_1w - r_2w) \cdot \lambda + r_1\lambda' + (r_1w - r_2w) \cdot w^2 + 2 r_1w\lambda - (r_2w - r_3w) w^2 - 2 r_2w\lambda
$$

oder geordnet:

 $b' = r_1 \lambda' + (r_1 - r_2) \cdot 3 w \lambda + (r_1 - 2 r_2 + r_3) \cdot w^3 \dots$  $(3)$ Ebenso erhält man

$$
b'' = r_1 \lambda'' + 4 (r_1 - r_2) w \lambda' + 3 (r_1 - r_2) \cdot \lambda^2 + 6 (r_1 - 2 r_2 + r_3) \cdot w^2 \lambda + w^4 (r_1 - 3 r_2 + 3 r_3 - r_4) \dots \tag{4}
$$

$$
b''' = r_1 \lambda''' + 5 (r_1 - r_2) \cdot w \lambda'' + 10 (r_1 - r_2) \cdot \lambda \lambda'
$$
  
+ 10 (r\_1 - 2 r\_2 + r\_3) \cdot w^2 \lambda' + 15 (r\_1 - 2 r\_2 + r\_3) w \lambda^2  
+ 10 (r\_1 - 3 r\_2 + 3 r\_3 - r\_4) \cdot w^3 \cdot \lambda  
+ (r\_1 - 4 r\_2 + 6 r\_3 - 4 r\_4 + r\_5) \cdot w^5 \dots (5)

$$
b'''' = r_1 \lambda'''' + 6 (r_1 - r_2) \cdot w \lambda'' + 15 (r_1 - r_2) \lambda \lambda'' + 10 (r_1 - r_2) \lambda'^2 + 15 (r_1 - 2 r_2 + r_3) \cdot w^2 \lambda'' + 60 (r_1 - 2 r_2 + r_3) w \lambda \lambda' + 20 (r_1 - 3 r_2 + 3 r_3 - r_4) w^3 \lambda' + 15 (r_1 - 2 r_2 + r_3) \lambda^3 + 45 (r_1 - 3 r_2 + 3 r_3 - r_4) \cdot w^2 \lambda^2 + 15 (r_1 - 4 r_2 + 6 r_3 - 4 r_4 + r_5) \cdot w^4 \cdot \lambda + (r_1 - 5 r_2 + 10 r_3 - 10 r_4 + 5 r_5 - r_6) \cdot w^6 \dots (6)
$$

## b) Die vektoriellen Beziehungen zwischen den Polbahnen und den Polwechselbeschleunigungen.

Jede Bewegung eines ebenen Systems kann aufgefasst werden als eine Rollung einer mit dem beweglichen System verbundenen Kurve (bewegliche Polbahn) auf einer mit dem festen System verbundenen Kurve (feste Polbahn). In Fig. 13 seien  $\varrho_1, \varrho_2, \varrho_3, \ldots$ 

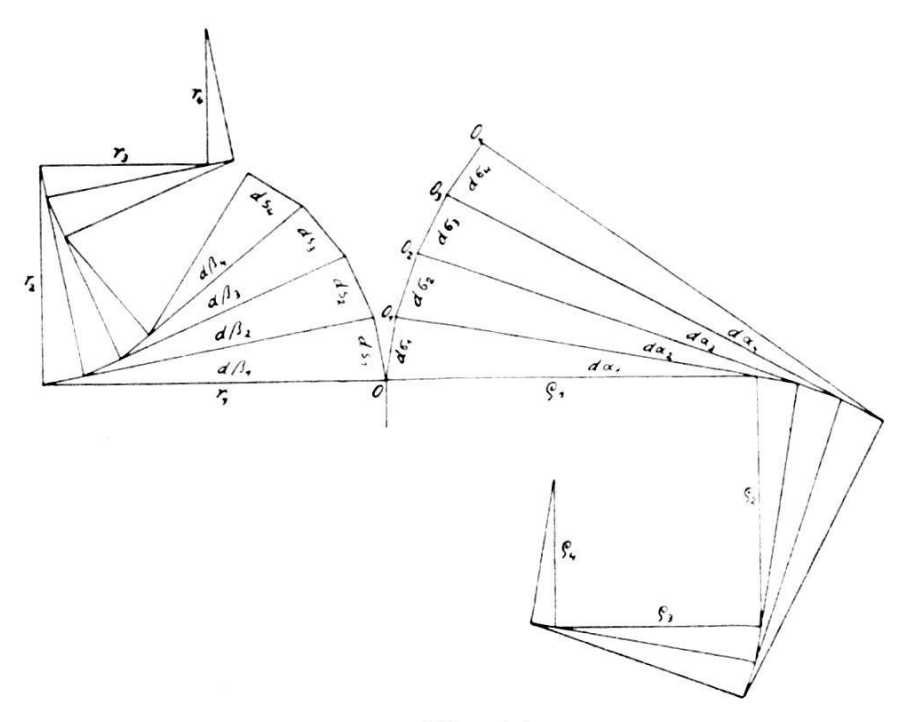

Fig. 13.

die Krümmungsradien einer festen Polbahn,  $r_1, r_2, r_3, \ldots$  die Krümmungsradion einer beweglichen Polbahn. Wir erteilen dem System der beweglichen Polbahn eine Bewegung  $(w, \lambda, \lambda', \ldots)$ und wollen die Bewegung des Momentanzentrums 0 ( $v_{\mathbf{0}},$   $b_{\mathbf{0}},$   $b_{\mathbf{0}^{'}} ,$   $\ldots$ ) feststellen. Während der Bewegung des Systems wandert der Berührungspunkt 0 längs der festen Polbahn weiter  $(0, 0<sub>1</sub>, 0<sub>2</sub>, \ldots)$ . Die in den gleichen aufeinander folgenden Zeitelementen dt zurückgelegten Wege längs der festen Polbahn ( $d\sigma_1, d\sigma_2, \ldots$ ) sind ihrer Länge nach den Wegelementen gleich, die der Berührungspunkt 0 relativ auf der beweglichen Polbahn zurücklegt  $(ds_1, ds_2, \ldots).$ Es müssen daher die tangentialen Komponenten der Geschwindigund der Beschleunigungen beider Bewegungen einander gleich sein. Wir bezeichnen die Bewegungsgrössen, die die Normalstrahlen  $\varrho$  bezw. r auf ihren Systemen ausführen mit  $w_{\varrho}, \lambda_{\varrho}, \lambda_{\varrho}', \ldots$ bezw.  $w_r, \lambda_r, \lambda_r, \ldots$ . Für die Bewegung des Systems selbst ist  $w = w_{\varrho} - w_{\varrho}$ ,  $\lambda = \lambda_{\varrho} - \lambda_{\tau}$ ,  $\lambda' = \lambda_{\varrho}' - \lambda_{\tau}'$ , ... usw.

Die Polwechselbewegung ist nach den Gleichungen 1 usw. bestimmt durch

$$
v_0 = \varrho_1 \cdot w_{\varrho}
$$
  
\n
$$
b_0 = \varrho_1 \cdot \lambda_{\varrho} + (\varrho_1 - \varrho_2) \cdot w_{\varrho}^2
$$
  
\n
$$
b_0' = \varrho_1 \lambda_{\varrho}' + (\varrho_1 - \varrho_2) \cdot 3 w_{\varrho} \lambda_{\varrho} + (\varrho_1 - 2 \varrho_2 + \varrho_3) \cdot w_{\varrho}^3
$$
  
\nusw.

Die zu lösende Aufgabe besteht somit darin, die Winkelgrössen  $w_{\rho}$ ,  $\lambda_{\rho}$ ,  $\lambda_{\rho}$ ', ... usw. zu ermitteln. Hierzu ziehen wir einerseits die Bedingungen der Gleichheit der tangentialen Komponenten der Geschwindigkeiten und Beschleunigungen der Bewegung des Momentanpoles längs der Polbahnen und andererseits die bereits angegebenen Beziehungen der Winkelgrössen beider Normalstrahlen auf ihren Systemen zu den Winkelgrössen des Systems selbst heran.

Es ist

$$
v = \varrho_1 \cdot w_{\varrho} = r_1 \cdot w_{\varrho}
$$

$$
w_{\varrho} - w_{\mathbf{r}} = w.
$$

Aus ihnen erhält man

$$
w_{\varrho} = \frac{w \cdot r_1}{r_1 - \varrho_1} \quad \text{und} \quad w_r = \frac{w \cdot \varrho_1}{r_1 - \varrho_1} \dots \tag{7}
$$

Aus denselben Gründen ist

$$
b_t = \varrho_1 \cdot \lambda_\varrho - \varrho_2 \cdot w_\varrho^2 = r_1 \cdot \lambda_r - r_2 \cdot w_r^2
$$

$$
\lambda_\varrho - \lambda_r = \lambda.
$$

Daraus ergibt sich

$$
\lambda_e = \frac{r_1 \lambda + r_2 w_r^2 - \varrho_2 \cdot w_\varrho^2}{r_1 - \varrho} \bigg\} \dots
$$
\n
$$
\lambda_r = \lambda_\varrho - \lambda = \frac{\varrho \cdot \lambda + r_2 \cdot w_r^2 - \varrho_2 \cdot w_\varrho^2}{r_1 - \varrho_1} \bigg\} \dots
$$
\n(8)

Ebenso erhält man aus

$$
b_{t}^{\prime} = \varrho_{1} \cdot \lambda_{\varrho}^{\prime} - 3 \varrho_{2} \cdot w_{\varrho} \cdot \lambda_{\varrho} + \varrho_{1} \cdot w_{\varrho}^{3} + \varrho_{3} w_{\varrho}^{3}
$$
  
=  $r_{1} \cdot \lambda_{\eta}^{\prime} - 3 r_{2} w_{\eta} \lambda_{\eta} + r_{1} w_{\eta}^{3} + r_{3} w_{\eta}^{3}$   

$$
\lambda_{\varrho}^{\prime} - \lambda_{\eta}^{\prime} = \lambda^{\prime}.
$$

$$
--\ 144\ \ \, -
$$

$$
\begin{aligned}\n\lambda_{g}^{\prime}(r_{1}-\varrho_{1}) &= \lambda^{\prime}\cdot r_{1} - 3\varrho_{2}w_{q}\lambda_{q} + \varrho_{1}w_{q}^{3} + \varrho_{3}w_{q}^{3} + 3\,r_{2}w_{r}\lambda_{r} \\
&\quad - (r_{1} + r_{3})\,w_{r}^{3} \\
\lambda_{r}^{\prime}(r_{1}-\varrho_{1}) &= \lambda^{\prime}\cdot\varrho_{1} - 3\,\varrho_{2}w_{q}\lambda_{q} + (\varrho_{1} + \varrho_{3})\,w_{q}^{3} + 3\,r_{2}w_{r}\,\lambda_{r} \\
&\quad - (r_{1} + r_{3})\cdot w_{r}^{3}.\n\end{aligned}\n\tag{9}
$$

Auch die Auflösungen der entsprechenden Gleichungen für die nächst höheren Beschleunigungen bieten keinerlei Schwierigkeiten. Die Werte  $w_{\varrho}, \lambda_{\varrho}, \ldots$  in die Gleichungen für  $v_{0}, b_{0}, \ldots$  eingesetzt, ergeben die Geschwindigkeit und die Beschleunigungen der Polwechselbewegung.

## c) Die Polwechselbeschleunigungen und die Beschleunigungen des mit dem Momentanpol zusammenfallenden Systempunktes.

Ist die ebene Bewegung eines starren Systems durch das Abrollen der beweglichen Polbahn auf der festen bekannt, und hat man die erste und die höhere Beschleunigung eines Punktes aufzusuchen, so muss man zuerst die Beschleunigungen des mit dem Momentanpol zusammenfallenden Systempunktes S ermitteln und zu dieser die Beschleunigungen addieren, die sich aus der Bewegung des Punktes A um den Punkt S ergeben.

Da der Punkt A um den Punkt S eine einfache Drehung ausführt, so sind in den Gleichungen 1 usw. des Kapitels 3a die Radien  $r_1 = SA = r$ ,  $r_2 = r_3 = r^4 = ... = 0$  zu setzen. Sind die Beschleunigungen des mit dem Momentanpol zusammenfallenden Systempunktes der Reihe nach mit  $b_s, b_s', b_{s''}, \ldots (v_s = 0)$  bezeichnet und ist die Bewegung des Systems bestimmt durch  $w, \lambda, \lambda', \ldots$ , so kann man schreiben:

$$
v_A = r \cdot w
$$
  
\n
$$
b_A = b_s + r(\lambda + w^2)
$$
  
\n
$$
b_A'' = b_s' + r(\lambda' + 3 w\lambda + w^3)
$$
  
\n
$$
b_A''' = b_s'' + r(\lambda'' + 4 w\lambda' + 3 \lambda^2 + 6 w^2 \lambda + w^4)
$$
  
\n
$$
b_A''' = b_s''' + r(\lambda''' + 5 w\lambda'' + 10 \lambda \lambda' + 10 w^2 \lambda' + 15 w \lambda^2 + 10 w^3 \lambda + w^5)
$$
  
\n
$$
b_A'''' = b_s'''' + r(\lambda'''' + 6 w\lambda''' + 10 \lambda' + 15 \lambda \lambda'' + 15 w^2 \lambda''
$$
  
\n
$$
+ 60 w \lambda \lambda' + 20 w^3 \lambda' + 15 \lambda^3 + 45 w^2 \lambda^2 + 15 w^4 \lambda + w^6).
$$

In den Fig. 14—18 sind die aufeinanderfolgenden Lagen der festen und beweglichen Polbahn zu Beginn der einzelnen Zeitelemente dargestellt. Während das Momentanzentrum seine Lage längs der festen Polbahn ändert  $(0, 0<sub>1</sub>, 0<sub>2</sub>, \ldots)$ , führt der im ersten Augenblick mit dem Momentanpol zusammenfallende Systempunkt S eine Bewegung senkrecht zur festen Polbahn aus  $(S, S_1, S_2, \ldots)$ . Wir bezeichnen die Wegelemente, die der Punkt 0 ausführt, der Reihe nach mit  $d\sigma_1, d\sigma_2, \ldots$ , die des Punktes S mit  $dg_1, dg_2, \ldots$ , die Winkel, um die sich das System in den einzelnen Zeitelementen verdreht, mit  $d\varphi_1, d\varphi_2, \ldots$  Auf Grund der Fig. 14-18 können unmittelbar folgende Gleichungen aufgestellt werden:

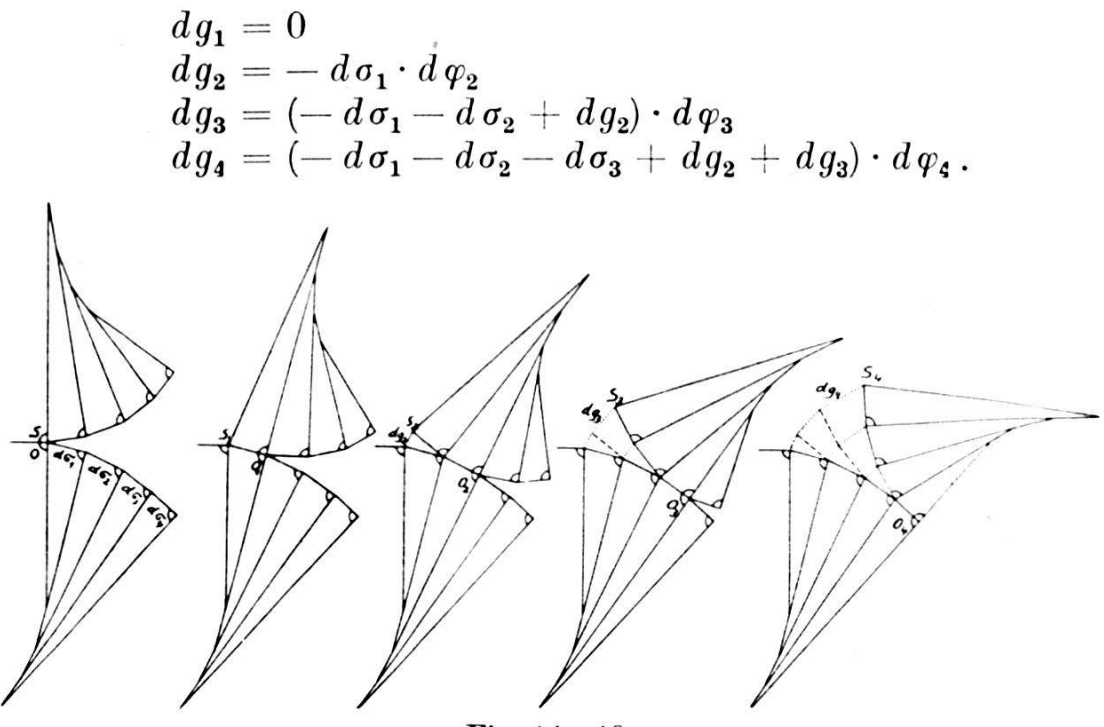

Fig. 14-18.

Ähnlich wie im Kapitel 3a kann man daraus die Bewegung des Punktes S bestimmen:

$$
v_{S,1} = \frac{dg_1}{dt} = 0 \qquad v_S = 0 \dots \qquad (10)
$$

$$
b_{S,1} = \frac{dg_2 - d g_1}{dt^2} = \frac{-d \sigma_1 \cdot d \varphi_2}{dt^2} = -v_{0,1} \cdot w_2; \quad b_S = -v_0 \cdot w \dots (11)
$$

$$
b_{S,1} = \frac{dg_3 - 2 dg_2 + dg_1}{dt^3}
$$

$$
= \frac{-d \sigma_1 \cdot d \varphi_3 - d \sigma_2 \cdot d \varphi_3 - d \sigma_1 \cdot d \varphi_2 \cdot d \varphi_3 + 2 d \sigma_1 d \varphi_2}{dt^3}
$$

da  $d\varphi_3 = \lambda_2 \cdot dt^2 + d\varphi_2$ , so ist

$$
b_{S,1}' = -v_{0,1} \cdot w_2 \cdot w_3 - \frac{d\sigma_1}{dt} \cdot \frac{d\varphi_3 - d\varphi_2}{dt^2} - \frac{d\sigma_2 \cdot \lambda_2 \cdot dt^2}{dt^3}
$$

$$
- d\varphi_2 \frac{d\sigma_2 - d\sigma_1}{dt^3} = -v_{0,1} \cdot w_2 \cdot w_3 - v_{0,1} \cdot \lambda_2 - v_{0,2} \cdot \lambda_2 - b_{0,1} \cdot w_2
$$

$$
b_s' = -v_0 \cdot w^2 - 2v_0 \cdot \lambda - b_0 \cdot w \dots \qquad (12)
$$

 $146 -$ 

Ebenso ergibt sich aus

$$
b_{\scriptscriptstyle S,1} = \frac{d{\hspace{0.3mm}} g_4 - 3\hspace{0.3mm} d{\hspace{0.3mm}} g_3 + 3\hspace{0.3mm} d{\hspace{0.3mm}} g_2 - d{\hspace{0.3mm}} g_1}{d{\hspace{0.3mm}} t^4}
$$

 $b'_{s}$ " = -  $v_{0} \cdot w^{3} - 4 v_{0} w \lambda - b_{0} w^{2} - 3 v_{0} \lambda' - 3 b_{0} \lambda - b_{0}' \cdot w$ ... (13)

Wie man aus den Gleichungen entnehmen kann, ist die Geschwindigkeit des mit dem Momentanpol zusammenfallenden Punktes (weil gleich Null) unabhängig von der Winkelgeschwindigkeit des Systems, die erste Beschleunigung unabhängig von der ersten Winkelbeschleunigung, die zweite Beschleunigung dieses Punktes unabhängig von der zweiten Winkelbeschleunigung usw. Dieser Punkt ist der einzige Punkt des Systems bei dem das zutrifft, die Beschleunigungen aller anderen Punkte hängen ab von der gleich hohen Winkelbeschleunigung, welche man dem System erteilt.

### d) Die höheren Coriolisbeschleunigungen.

Wenn sich ein Punkt A auf einem System I bewegt (Relativbewegung  $v_r$ ,  $b_r$ ,  $b_r'$ , ...), während das System I selbst sich gegen ein festes Bezugssystem 0 bloss parallel zu sich verschiebt (Führungsbewegung  $v_1$ ,  $b_1$ ,  $b_2$ ', ..., Winkelgeschwindigkeit und Winkelbeschleunigungen gleich Null), so erhält man die Gesamtbewegung des Punktes A durch einfaches Addieren der Relativ- und Führungsbewegung. Es ist

$$
v = vr + vf
$$
  
\n
$$
b = br + bf
$$
  
\n
$$
b' = br' + bf'
$$
usw

Führt dagegen System I gegen System 0 noch eine Drehung aus  $(w, \lambda, \lambda', \ldots)$ , so sind, um die Gesamtbewegung des Punktes A zu ermitteln, noch zusätzliche Beschleunigungen (Coriolisbeschleunigungen) hinzu zu fügen.

Die einzelnen aufeinanderfolgenden Wegelemente der Relativbewegung des Punktes A auf dem System I (siehe Fig. 19) seier mit  $dr_1, dr_2, dr_3, \ldots$  bezeichnet, die Wegelemente der Führungsbewegung mit  $df_1, df_2, \ldots$ , die Winkelelemente der Drehung des Systems I gegen 0 mit  $d\varphi_1, d\varphi_2, \ldots$ . Die Wegelemente der Gesamtbewegung des Punktes A ermittelt sich gemäss Fig. 19 aus

$$
ds_1 = df_1 + dr_1 + dr_1 \cdot d\varphi_1
$$
  
\n
$$
ds_1 + ds_2 = df_1 + df_2 + dr_1 + dr_2 + (dr_1 + dr_2) (d\varphi_1 + d\varphi_2)
$$
  
\n
$$
ds_1 + ds_2 + ds_3 = df_1 + df_2 + df_3 + dr_1 + dr_2 + dr_3
$$
  
\n
$$
+ (dr_1 + dr_2 + dr_3) (d\varphi_1 + d\varphi_2 + d\varphi_3)
$$
  
\n
$$
\Sigma^4{}_1 ds = \Sigma_1{}^4 df + \Sigma_1{}^4 dr + \Sigma_1{}^4 dr \cdot \Sigma_1{}^4 d\varphi \quad \text{usw.}
$$

Somit ist

$$
ds_2 = df_2 + dr_2 + dr_1 \cdot d\varphi_2 + dr_2(d\varphi_1 + d\varphi_2)
$$
  
\n
$$
ds_3 = df_3 + dr_3 + (dr_1 + dr_2) \cdot d\varphi_3 + dr_3(d\varphi_1 + d\varphi_2 + d\varphi_3)
$$
  
\n
$$
ds_4 = df_4 + dr_4 + (dr_1 + dr_2 + dr_3) \cdot d\varphi_4 + dr_4(d\varphi_1 + d\varphi_2 + d\varphi_3 + d\varphi_4)
$$
usw.

Daraus kann man die Bewegung des Punktes A folgendermassen berechnen:

$$
v_1 = \frac{ds_1}{dt} = \frac{df_1}{dt} + \frac{dr_1}{dt} + dr_1 \cdot \frac{d\varphi_1}{dt} = v_{f1} + v_{r1} + dr_1 \cdot w_1.
$$

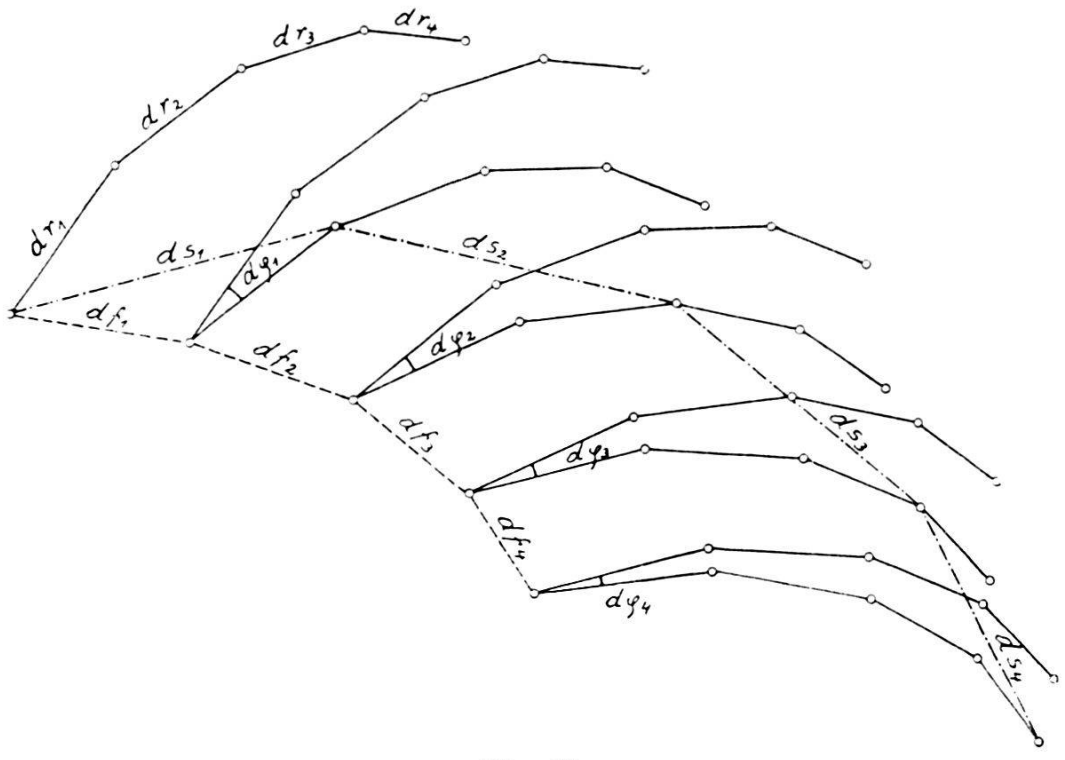

Fig. 19.

Da  $dr_1 \cdot w_1$  eine unendlich kleine Grösse ist, kann gesetzt werden:

$$
v = v_f + v_r \tag{14}
$$

Ferner ist

$$
b_1 = \frac{ds_2 - ds_1}{dt^2} = \frac{df_2 - df_1}{dt^2} + \frac{dr_2 - dr_1}{dt^2} + dr_1 \frac{d\varphi_2 - d\varphi_1}{dt^2} + \frac{dr_2}{dt} \cdot \frac{d\varphi_1 + d\varphi_2}{dt} = bf_1 + br_1 + dr_1 \cdot \lambda_1 + v_{r_2}(w_1 + w_2).
$$

Somit

$$
b = b_f + b_r + 2 w v_r \tag{15}
$$

 $\sim$ 

$$
b_{1}' = \frac{ds_{3} - 2 ds_{2} + ds_{1}}{dt^{3}} = b f_{1}' + b r_{1}' + d r_{1} \lambda_{1}' + d r_{2} \lambda_{1}'
$$
  
\n
$$
- 3 d r_{2} \frac{d \varphi_{1}}{dt^{3}} + d r_{3} \frac{d \varphi_{1} + d \varphi_{2} + d \varphi_{3}}{dt^{3}} ;
$$
  
\n
$$
a = - 3 d r_{2} \frac{d \varphi_{1}}{dt^{3}} + d r_{3} \frac{d \varphi_{1} + d \varphi_{2} + d \varphi_{3}}{dt^{3}} = \frac{d \varphi_{1}}{dt} \cdot \frac{d r_{3} - d r_{2}}{dt^{2}}
$$
  
\n
$$
+ d r_{3} \frac{d \varphi_{2} + d \varphi_{3}}{dt^{3}} - \frac{2 d r_{2} d \varphi_{1}}{dt^{3}}.
$$

Es ist

$$
b_{r_2} = \frac{dr_3 - dr_2}{dt^2}
$$

und

$$
dr_{\mathbf{3}}=b_{r_{\mathbf{2}}}\cdot dt^{\mathbf{2}}+dr_{\mathbf{2}},
$$

so dass

$$
a = w_1 \cdot b_{r_2} + b_{r_2} (w_2 + w_3) + v_{r_2} \frac{d \varphi_3 - d \varphi_1}{d t^2} + v_{r_2} \frac{d \varphi_2 - d \varphi_1}{d t^2}.
$$

Somit

$$
b_{1}' = b_{r_{1}}' + b_{r_{1}}' + d r_{1} \lambda_{1}' + d r_{2} \cdot \lambda_{1}' + b_{r_{2}} \cdot (w_{1} + w_{2} + w_{3})
$$
  
+ 
$$
v_{r_{2}} (\lambda_{2} + \lambda_{1}) + v_{r_{2}} \cdot \lambda_{1}
$$
  

$$
b' = b_{1}' + b_{r}' + 3 w b_{r} + 3 \lambda v_{r}.
$$
 (16)

Ebenso ergibt sich aus

$$
b_{1}^{"} = \frac{ds_{4} - 3 ds_{3} + 3 ds_{2} - ds_{1}}{dt^{4}} = b_{f_{1}}^{"} + b_{r_{1}}^{"} + dr_{1} \lambda_{1}^{"}
$$
  
+  $dr_{2} \lambda_{1}^{"} + dr_{3} \lambda_{2}^{"} + 4 \frac{dr_{2} d \varphi_{1}}{dt^{4}} - 6 \frac{dr_{3} d \varphi_{2}}{dt^{4}} - 2 \frac{dr_{3} \cdot d \varphi_{1}}{dt^{4}}$   
+  $\frac{dr_{4}}{dt^{4}} (d \varphi_{1} + d \varphi_{2} + d \varphi_{3} + d \varphi_{4})$ 

nach einigen Umformungen

$$
b_1'' = b_{f_1}'' + b_{r_1}'' + (dr_1 + dr_2 + dr_3) \cdot \lambda_1'' + b_{r_2}'(w_1 + w_2 + w_3 + w_4) + b_{r_3}(4\lambda_2 + 2\lambda_3) + v_{r_2}(3\lambda_1 + \lambda_2')
$$
  

$$
b'' = b_{f}'' + b_{r}'' + 4\,wb_{r} + 6\,\lambda b_{r} + 4\,v_{r}\lambda'
$$
 (17)

## e) Anwendungen.

Die abgeleiteten vektoriellen Gleichungen stellen wohl die einfachste Form dar, in welcher die Beziehungen der einzelner Grössen untereinander ausgedrückt werden können. Es ist nich notwendig, dass die Ermittlung der einzelnen Grössen zeich nerisch erfolgt, es ist ohne weiteres möglich, dass dieselbe rechnerisch vorgenommen wird. Es möge dies an einem Beispiel gezeigt werden:

I. Aufgabe: Von der Bewegung eines Punktes (Fig. 20) sind die Geschwindigkeit  $v$  und die 1., 2., 3. ... Beschleunigung  $(b, b', b'', \ldots)$  bekannt. Es sind die Krümmungsradien  $r_1, r_2, r_3, \ldots$ der Bahn des Punktes und der ihrer Evoluten, sowie die Winkel-

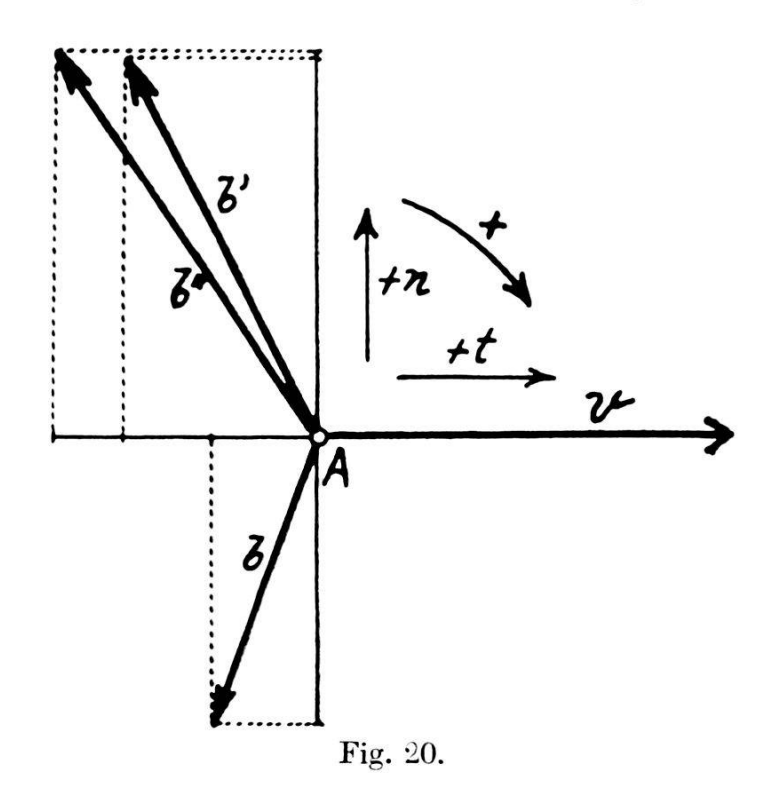

geschwindigkeit w und die Winkelbeschleunigungen  $\lambda$ ,  $\lambda'$ ,  $\lambda''$ , ... der Bahnnormalen aufzusuchen.

Die einzelnen Bewegungsgrössen seien gegeben durch ihre in die Tangentenrichtung  $(t)$  und in die Normalenrichtung  $(n)$ fallenden Komponenten (Werte in mm). Durch Heranziehen der Gleichungen des Kapitels 3a können diese Grössen gleichgesetzt werden:

$$
v = 40^{+t} = r_1 \cdot w \tag{18}
$$

$$
b_n = 27^{-n} = r_1 \cdot w^2 \tag{19}
$$

$$
b_t = 10^{-t} = r_1 \cdot \lambda - r_2 \cdot w^2 \tag{20}
$$

$$
b_n' = 36^{+n} = 3 r_1 \cdot w \cdot \lambda - 2 r_2 \cdot w^3 \tag{21}
$$

$$
b_{t}^{\prime} = 18,15^{-t} = r_{1} \cdot \lambda^{\prime} - 3 r_{2} \cdot w \lambda + r_{1} \cdot w^{3} + r_{3} \cdot w^{3} \qquad (22)
$$

$$
b_n'' = 36.8^{-n} = 4 r_1 w \lambda' + 3 r_1 \lambda^2 - 12 r_2 w^2 \lambda + r_1 w^4 + 3 r_3 w^4
$$
 (23)

$$
b_i'' = 25^{-t} = r_1 \lambda'' - 4 r_2 w \lambda' - 3 r_2 \lambda^2 + 6(r_1 + r_3) \cdot w^2 \lambda - 3(r_2 + r_4) \cdot w^4
$$
\n(24)

Aus  $(18)$  und  $(19)$  ergibt sich

$$
w = \frac{b_n}{v} = \frac{27^{-n}}{40^{+t}} = 0.675^{+}
$$

$$
r_1 = \frac{v}{w} = \frac{40^{+t}}{0.675^{+}} = 59.3^{+n}
$$

Aus  $(20)$  und  $(21)$ :

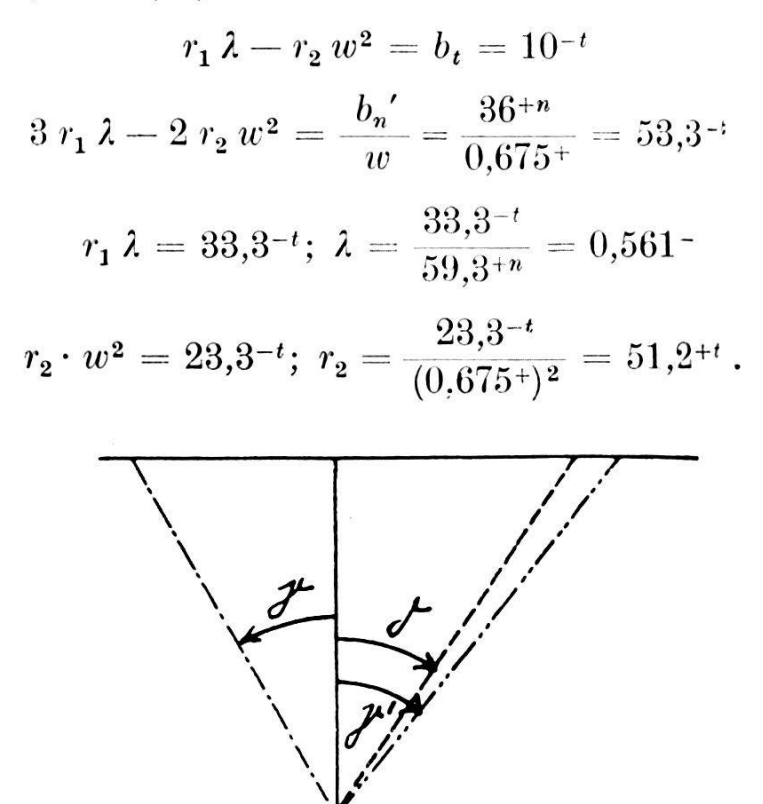

Fig. 21.

Aus  $(22)$  und  $(23)$ :

 $r_1 \lambda' + r_2 w^3 = b'_1 + 3 r_2 w \lambda - r_1 w^3 = 58.1^{+t}$  $4 r_1 \lambda' + 3 r_3 w^3 = (b_n'' - 3 r_1 \lambda^2 + 12 r_2 w^2 \lambda - r_1 w^4)$ :  $w = 222 + t$  $r_1 \lambda' = 222^{+t} - 174.3^{+t} = 47.7^{+t}; \lambda' = \frac{47.7^{+t}}{59.3^{+n}} = 0.803^{+t}$  $r_3 \cdot w^3 = 58{,}1^{+t} - 47{,}7^{+t} = 10{,}4^{+t};~~ r_3 = \frac{10{,}4^{+t}}{(0.675^{+})^3} = 33{,}8^{-n}~.$ 

Die Winkelgrössen sind in Fig. 21, die Bahn des Punktes in Fig. 22 dargestellt.

Trägt man von einem Punkte die 1., 2., 3., ... Beschleunigungen der Punkte eines bewegten Systems auf, so erhält man den 1., 2., 3., ... Beschleunigungsplan. Die Beschleunigungspläne sind dem bewegten System ähnlich. Kennt man daher die Beschleunigungen zweier Punkte, so kann man mit Hilfe der Beschleunigungspläne die Beschleunigungen eines jeden dritten Punktes und weiters auch die Bahn des Punktes bestimmen.

II. Aufgabe. Von der festen und beweglichen Polbahn eines eben bewegten starren Systems sind die Krümmungsradien der Bahnen  $(q_1, r_1)$  und die ihrer Evoluten  $(q_2, q_3, \ldots; r_2, r_3, \ldots)$ 

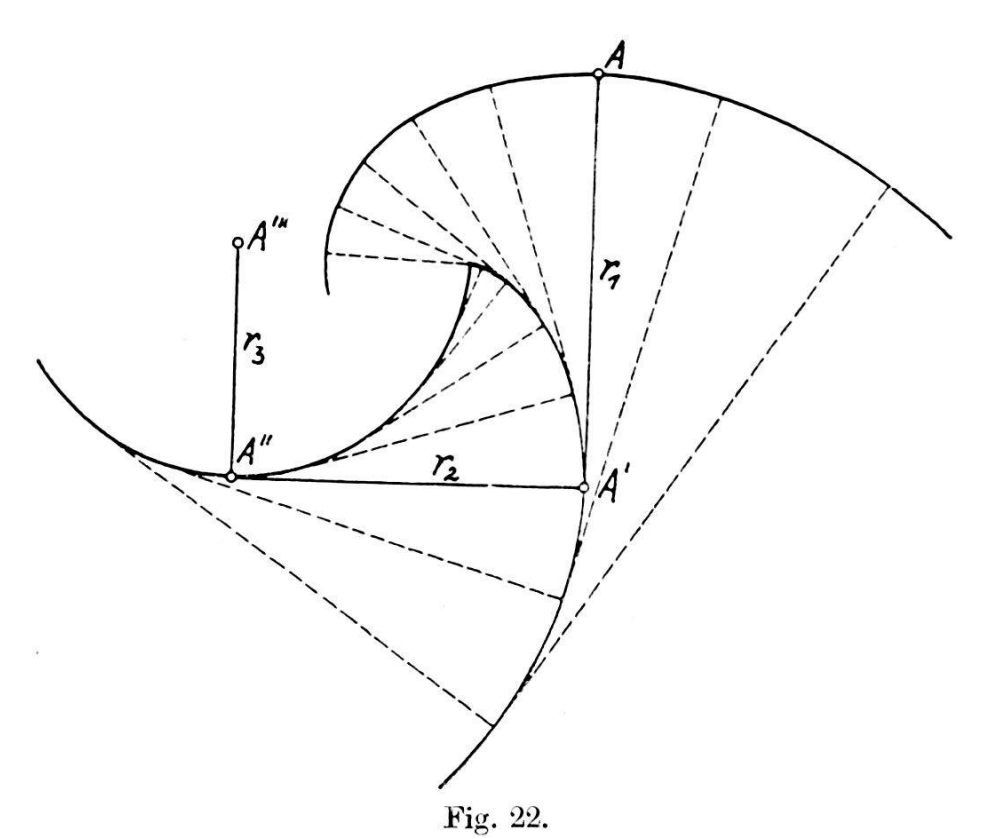

bekannt. Für einen Punkt A des bewegten Systems sollen die Krümmungsmittelpunkte  $A', A'', A''', \ldots$  bestimmt werden.

Die Angaben (Werte in mm) seien (siehe Fig. 23):

$$
Q_1 = 54^{+n} \t r_1 = 50^{-n}
$$
  
\n
$$
Q_2 = 35^{+t} \t r_2 = 32^{-t}
$$
  
\n
$$
Q_3 = 30^{-n} \t r_3 = 24.5^{+n}
$$

Man erteilt dem beweglichen System eine beliebige Bewegung  $(w, \lambda, \lambda', \ldots)$  und sucht für diese Bewegung zunächst die Polwechselgrössen  $v_0$ ,  $b_0$ ,  $b_0'$ , .... Die beliebig angenommene Bewegung sei:

$$
w = 1,2^+
$$
  

$$
\lambda = 1,0^-
$$
  

$$
\lambda' = 0.8^+
$$

Die Polwechselgrössen ergeben sich laut den Gleichungen des Kapitels 3b aus:

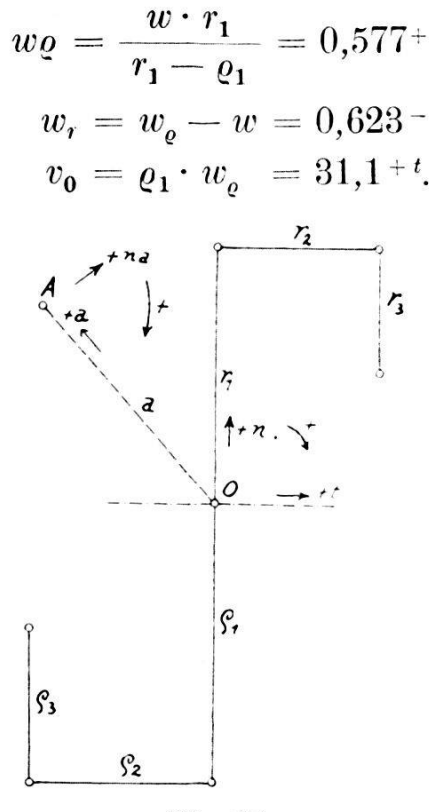

Fig. 23.

Ebenso erhält man

$$
\lambda_e = \frac{\lambda r_1 + r_2 w_r^2 - \varrho_2 \cdot w \varrho^2}{r_1 - \varrho_1} = 0.71^{-}
$$

$$
\lambda_r = \lambda_e - \lambda = 0.29^{+}
$$

$$
{}^{t}b_0 = \varrho_1 \lambda_e - \varrho_2 w_e^2 = 26.7^{-t}
$$

$$
{}^{n}b_0 = \varrho_1 \cdot w_e^2 = 18^{-n}.
$$

Ferner ist

$$
\lambda \varrho'(r_1 - \varrho_1) = \lambda' r_1 - 3 \varrho_2 w_e \lambda_e + (\varrho_1 + \varrho_3) \cdot w_e^3 + 3 r_2 w_r \lambda_r \n- (r_1 + r_3) \cdot w_r^3 \n\lambda_e' (50^{-n} - 54^{+n}) = 98.8^{-t} \n+ b_0' = \varrho_1 \lambda_e' - 3 \varrho_2 w_e \cdot \lambda_e + \varrho_1 w_e^3 + \varrho_3 \cdot w_e^3 = 3.7^{+t} \n+ b_0' = \varrho_1 \cdot 3 w_e \lambda_e - 3 \varrho_2 w_e^3 = 52.9^{+n}.
$$

Allgemein ist die nte Beschleunigung des Punktes A gleich der nien Beschleunigung des mit dem Momentanpol zusammenfallenden Systempunktes S, vermehrt um die nte Beschleunigung des Punktes A um diesen Punkt S.

$$
b_A^{(n)} = b_S^{(n)} + b_A^{(n)}_{\text{um }S}.
$$

Laut der Ableitung des Kapitels 3c ist

$$
v_s = 0
$$
  
\n
$$
b_s = -v_0 \cdot w
$$
  
\n
$$
b_s' = -v_0 \cdot w^2 - 2v_0 \cdot \lambda - b_0 \cdot w.
$$

Somit ist

$$
b_s = 37.3^{+n}
$$
  
\n
$$
{}^{t}b'_s = -v_0 \cdot w^2 - {}^{n}b_0 \cdot w = 66.4^{+t}
$$
  
\n
$$
{}^{n}b'_s = -2 v_0 \cdot \lambda - {}^{t}b_0 \cdot w = 94.2^{-n}
$$

Die Lage des Punktes A sei durch  $0A = a = 50^{+a}$  (siehe Fig. 23) gegeben.

Die Gleichungen für die Bewegung des Punktes A um S ergeben sich aus den Gleichungen der allgemeinen Bewegung des Punktes (Gleich. 1 usw.), wenn man die Krümmungsradien der Evoluten gleich Null setzt. So ist:

$$
v_{A \text{ um } S} = a \cdot w = 60^{+n a} = v_A
$$
  
\n
$$
a_{A \text{ um } S} = a \cdot w^2 = 72^{-a}
$$
  
\n
$$
a_{A \text{ um } S} = a \cdot \lambda = 50^{-n a}
$$
  
\n
$$
a_{B \text{ dim } S} = 3 a v \lambda = 180^{+a}
$$
  
\n
$$
a_{B \text{ dim } S} = a \lambda' + a w^3 = 46.6^{-n a}.
$$

Um von den Beschleunigungen  $b_s, b_s', \ldots$  die in die Richtung a bezw. normal zu  $a$   $(na)$  fallenden Komponenten aufzusuchen, kann entweder eine rechnerische oder graphische Ausmittlung herangezogen werden. Eine letztere (siehe Fig. 24) ergibt:

$$
a b_s = 28^{+a}
$$
  
\n
$$
a a_b = 24.5^{+a}
$$
  
\n
$$
a b_s' = 115^{-a}
$$
  
\n
$$
a a_b' = 12.5^{-a}.
$$

Da allgemein

$$
b_A^{(n)} = b_S^{(n)} + b_A^{(n)}_{\text{um } S}
$$

ist, so ergibt sich:

$$
\begin{array}{rcl}\n^{a}b_{A} &=& a b_{S} + a b_{A \text{ um } S} = 44 - a \\
^{n a}b_{A} &=& n a b_{S} + n a b_{A \text{ um } S} = 25,5 - n a\n\end{array}
$$

Ebenso erhält man

$$
\frac{{}^a b_A}'{ }^a = \frac{{}^a b_S'}{ }^a + \frac{{}^a b_A}'_{\text{um }S} = 65 + a}{{}^{a a} b_A}' = \frac{{}^a b_A}'_{\text{um }S} = 59,1 - na}
$$

Man könnte nun die Bewegungsgrössen des Punktes A allein benützen, um die Krümmungsmittelpunkte der Bahn des Punktes und der ihrer Evoluten aufzusuchen. Zieht man jedoch die Bewegung des Momentanpoles heran, so kann man bereits aus der Beschleunigung des Punktes den Krümmungsmittelpunkt der Evolute der Bahn des Punktes ermitteln. Dieser letztere Weg, die Ausdehnung der Hartmann'schen Konstruktion zur Bestimmung des Krümmungsmittelpunktes auf die Beschleunigungen, möge nun beschritten werden.

Da wir die Bewegung der Bahnnormalen  $\alpha$  im Punkte  $A$ heranziehen, und diese Bahnnormale auch stets die Verbindungs-

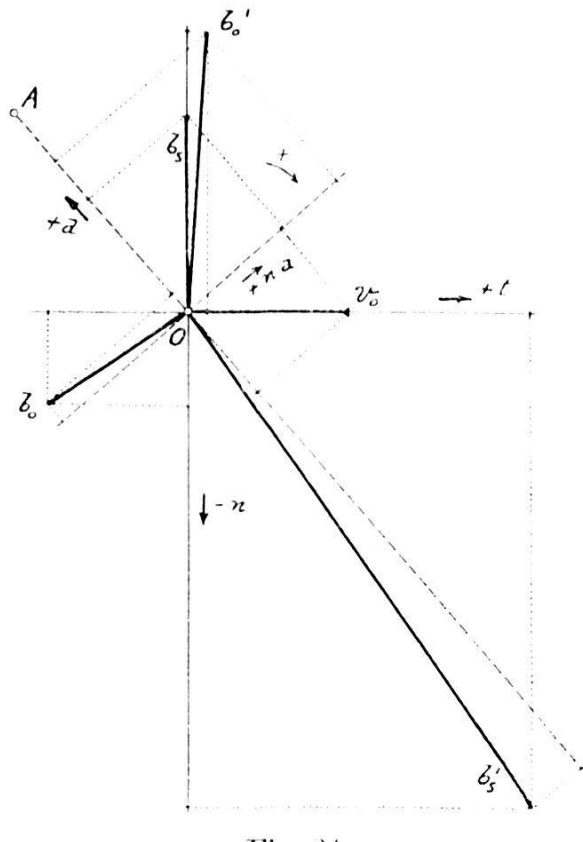

Fig. 24.

gerade des bewegten Punktes A mit dem jeweiligen Momentanpol 0 ist, so mögen vorerst auf Grund einer z. B. graphischen Ausmittlung (siehe Fig. 24) die Komponenten der Polwechselbeschleunigungen in Richtung  $a$  und  $na$  bestimmt werden. Es ergibt sich

$$
a v_0 = 20,5^{-a}
$$
  
\n
$$
a^a v_0 = 24^{+na}
$$
  
\n
$$
a b_0 = 4,3^{+a}
$$
  
\n
$$
a^a b_0 = 32^{-na}
$$
  
\n
$$
a^b b_0' = 37,5^{+a}
$$
  
\n
$$
a b_0' = 37,5^{+a}
$$
  
\n
$$
a b_0' = 37,5^{+a}
$$

Ist N der auf a liegende Punkt, der zu Beginn der Bewegung mit 0 zusammenfällt, so ist allgemein die nte Beschleunigung von  $A$ 

$$
b_A^{(n)} = b_X^{(n)} + b_{A \text{ um } X}^{(n)}.
$$

Da die Gerade a als Bahnnormale stets durch den Punkt 0 hindurchgeht, so ist:

$$
b_0^{(n)} = b_N^{(n)} + b_{0 \text{ aut } a}^{(n)} + b_{0 \text{ aut } a}^{(n) \text{ Coriolis}}.
$$

Daher ergibt sich

 $\ddot{\phantom{a}}$ 

 $\mathbf{D}$ 

$$
b_A^{(n)} = b_0^{(n)} - b_0^{(n)} a_{\text{inf } a} - b_0^{(n)} a_{\text{inf } a}^{Cor} + b_A^{(n)} a_{\text{min } N}.
$$

Die Bestimmungsgleichung der nten Winkelbeschleunigung  $\lambda_a^{(n)}$  der Bahnnormalen a lautet somit:

$$
{}^{n}{}^{a}b_{A}^{(n)} = {}^{n}{}^{a}b_{0}^{(n)} - b_{0}^{(n)} \text{Cor.} + {}^{n}{}^{a}b_{A}^{(n)} \text{um } N
$$
\nda  ${}^{n}{}^{a}b_{0}^{(n)} \text{ant }_{a} = 0 \text{ und } {}^{n}{}^{a}b_{0}^{(n)} \text{cor.} = b_{0}^{(n)} \text{Cor.}$ ist.

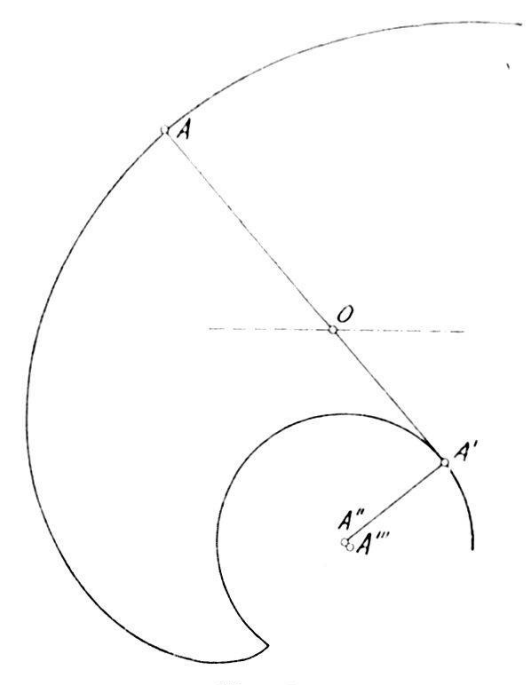

Fig. 25.

Diese Gleichungen angewendet auf die Geschwindigkeitsverhältnisse  $(n) = 0$  (Hartmann'sche Konstruktion) ergeben):

> $\frac{\kappa a v_A}{60 + \pi a} = \frac{\pi a v_0 - 0 + a \cdot w_a}{24 + \pi a + 50 + a \cdot w_a}; \quad w_a = 0.72 +$  $r_A = r_a \cdot w_a; \quad r_a = \frac{v_A}{w_a} = 83.4^{+a}$ .

Die obigen Gleichungen angewendet auf die Beschleunigungsverhältnisse  $(n) = 1$  ergeben:

$$
{}^{na}b_{A} = {}^{na}b_{0} - 2 \cdot {}^{a}v_{0} \cdot w_{a} + a \cdot \lambda_{a}
$$
  
25,5<sup>-na</sup> = 32<sup>-na</sup> - 2 \cdot 20,5<sup>-a</sup> \cdot 0,72<sup>+</sup> + 50<sup>+a</sup> \cdot \lambda\_{a}  

$$
\lambda_{a} = 0,46^{-}
$$
  

$$
{}^{na}b_{A} = r_{a} \cdot \lambda_{a} - r_{a} \cdot w_{a}^{2};
$$

 $\label{eq:1} \mathbf{a}_{\text{max}} = \mathbf{a}_{\text{max}}$  $156 - -$ 

$$
r_a' = \frac{r_a \cdot \lambda_a - \mu_a b_A}{w_a^2} = 24.7 \mu a
$$

 $a b_A = a b_N + a b_A$  um N  $a b_N = a b_A - a b_{A \text{ u.m } N} = 18,1^{-a},$ da " $b_{0}^{\text{Cor.}}{}_{a} = 0$ ; so ist " $b_{0 \text{ aut } a} =$ " $b_{0} -$ " $b_{N} = 22.4 +$ ".

Die obigen Gleichungen angewendet auf die zweiten Beschleunigungsverhältnisse  $(n) = 2$  ergeben

$$
{}^{n}a b_{A}{}' = {}^{n}a b_{0}{}' - 3 w_{a} \cdot b_{0 \text{ aut } a} - 3 \lambda_{a} r_{0 \text{ aut } a} + a \lambda_{a}{}' + a w_{a}{}^{3}
$$

$$
\lambda_{a}{}' = 0.038
$$

$$
{}^{n}a b_{A}{}' = r_{a} \lambda_{a}{}' - 3 w_{a} \lambda_{a} r_{a}{}' + r_{a} \cdot w_{a}{}^{3} + r_{a}{}'' \cdot w_{a}{}^{3}
$$

$$
r_{a}{}'' = 0.6 + a
$$

Das Ergebnis ist somit:

$$
\begin{array}{l} r_a = 83,4^{+a} \\ r_a' = 24,7^{+na} \\ r_a'' = 0,6^{+a}. \end{array}
$$